## Package 'depthTools'

February 19, 2015

Version 0.4

Date 2013-05-23

Title Depth Tools Package

Author Sara Lopez-Pintado <sl2929@columbia.edu> and Aurora Torrente <etorrent@est-econ.uc3m.es>.

Maintainer Aurora Torrente <etorrent@est-econ.uc3m.es>

**Depends**  $R (= 2.8.0)$ 

Description depthTools is a package that implements different statistical tools for the description and analysis of gene expression data based on the concept of data depth, namely, the scale curves for visualizing the dispersion of one or various groups of samples (e.g. types of tumors), a rank test to decide whether two groups of samples come from a single distribution and two methods of supervised classification techniques, the DS and TAD methods. All these techniques are based on the Modified Band Depth, which is a recent notion of depth with a low computational cost, what renders it very appropriate for high dimensional data such as gene expression data.

License GPL  $(>= 2)$ 

NeedsCompilation no

Repository CRAN

Date/Publication 2013-06-13 18:16:59

## R topics documented:

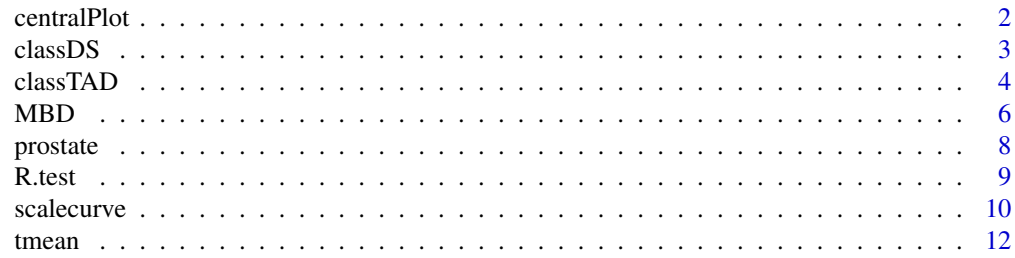

#### <span id="page-1-0"></span>**Index** 2008 **[14](#page-13-0)**

centralPlot *Plot of the central curves*

#### Description

centralPlot plots distinctly the [np] most central observations, where [np] is the largest integer smaller than np, and the remaining most external ones, according to the modified band depth.

#### Usage

centralPlot(x, p=0.5,col.c='red',col.e='slategray',lty=c(1,3),gradient=FALSE, gradient.ramp=NULL,main=NULL,cex=1,...)

#### Arguments

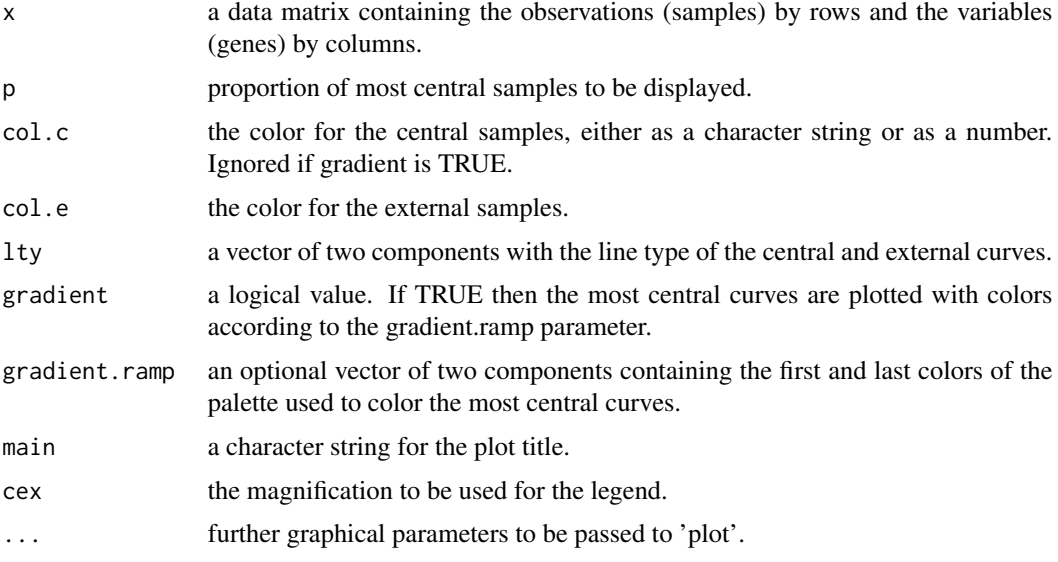

### Details

The centralPlot allows to visualise the most central curves within the dataset.

#### Author(s)

Sara Lopez-Pintado <sl2929@columbia.edu> and Aurora Torrente <etorrent@est-econ.uc3m.es>

#### References

Lopez-Pintado, S. *et al.* (2010). Robust depth-based tools for the analysis of gene expression data. *Biostatistics*, 11 (2), 254-264.

#### <span id="page-2-0"></span> $\sum$ S

#### Examples

```
## simulated data
set.seed(0)
x <- matrix(rnorm(100),10,10)
centralPlot(x,p=0.2)
## real data
data(prostate)
prost.x<-prostate[,1:100]
prost.y<-prostate[,101]
centralPlot(prost.x[prost.y==0,], p=0.5) ## 50 % most central normal samples
centralPlot(prost.x[prost.y==1,], p=0.5, gradient=TRUE, main='Tumor samples')
                                          ## 50 % most central tumoral samples
```
classDS *Distance to the Trimmed Mean Classification Method*

#### Description

Implementation of the classification technique based on assigning each observation to the group that minimizes the distance of the observation to the trimmed mean of the group.

#### Usage

classDS(xl,yl,xt,alpha=0.2)

#### Arguments

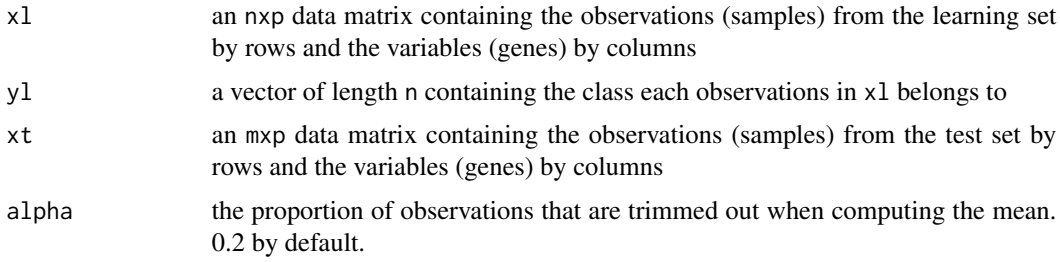

#### Details

This classification method proceeds by first computing the alpha trimmed mean corresponding to each group from the learning set, then computing the distance from a new observation to each trimmed mean. The new sample will then be assigned to the group that minimizes such distance. At the moment, only the Euclidean distance is implemented.

#### Value

pred the vector of length m containing the predicted class of observations in matrix xt

#### <span id="page-3-0"></span>Author(s)

Sara Lopez-Pintado <sl2929@columbia.edu> and

Aurora Torrente <etorrent@est-econ.uc3m.es>

#### References

Lopez-Pintado, S. *et al.* (2010). Robust depth-based tools for the analysis of gene expression data. *Biostatistics*, 11 (2), 254-264.

#### See Also

classTAD

#### Examples

```
## simulated data
set.seed(10)
xl <- matrix(rnorm(100),10,10); xl[1:5,]<-xl[1:5,]+1
y1 \leftarrow c(rep(\emptyset, 5), rep(1,5))xt <- matrix(rnorm(100),10,10)
classDS(xl,yl,xt)
## real data
data(prostate)
prost.x<-prostate[,1:100]
prost.y<-prostate[,101]
set.seed(1)
learning <- sample(50,40,replace=FALSE)
yl <- prost.y[learning]
xl <- prost.x[learning,]
training <- c(1:nrow(prost.x))[-learning]
yt.real <- prost.y[training]
xt <- prost.x[training,]
yt.estimated <- classDS(xl,yl,xt)
yt.real==yt.estimated
```
classTAD *Weighted Trimmed Mean Distance Classification Method*

#### **Description**

Implementation of the classification technique based on assigning each observation to the group that minimizes the trimmed average distance of the given observation to the deepest points of each group in the learning set, weighted by the depth of these points in their own group.

#### Usage

classTAD(xl,yl,xt,alpha=0)

#### $\alpha$  class TAD 5

#### Arguments

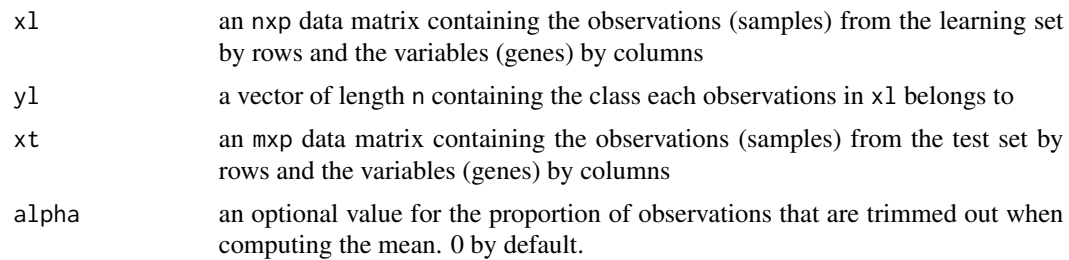

#### Details

This method classifies a given observation x into one of g groups, of sizes  $n_1, \ldots, n_g$ , but taking into account only the  $m=min{n1,...,ng}$  deepest elements of each group in the learning set. Additionally, this number can be reduced in a proportion alpha. The distance of x to these m elements is averaged and weighted with the depth of each element with respect to its own group.

#### Value

pred the vector of length m containing the predicted class of observations in matrix xt

#### Author(s)

Sara Lopez-Pintado <sl2929@columbia.edu> and

Aurora Torrente <etorrent@est-econ.uc3m.es>

#### References

Lopez-Pintado, S. *et al.* (2010). Robust depth-based tools for the analysis of gene expression data. *Biostatistics*, 11 (2), 254-264.

#### See Also

classDS

set.seed(0)

#### Examples

```
## simulated data
set.seed(0)
xl <- matrix(rnorm(100),10,10); xl[1:5,]<-xl[1:5,]+1
y1 \leftarrow c(rep(\emptyset, 5), rep(1,5))xt <- matrix(rnorm(100),10,10)
classTAD(xl,yl,xt)
## real data
data(prostate)
prost.x<-prostate[,1:100]
prost.y<-prostate[,101]
```
learning <- sample(50,40,replace=FALSE)

```
yl <- prost.y[learning]
xl <- prost.x[learning,]
training <- c(1:nrow(prost.x))[-learning]
yt.real <- prost.y[training]
xt <- prost.x[training,]
yt.estimated <- classTAD(xl,yl,xt)
yt.real==yt.estimated
```
#### MBD *Computation of the Modified Band Depth*

#### Description

MBD computes the modified band depth of each observation within a sample which either includes or not the given observation.

#### Usage

```
MBD(x, xRef=NULL, plotting=TRUE, grayscale=FALSE, band=FALSE, band.limits=NULL,
     lty=1, lwd=2, col=NULL, cold=NULL, colRef=NULL, ylim=NULL, cex=1,...)
```
#### Arguments

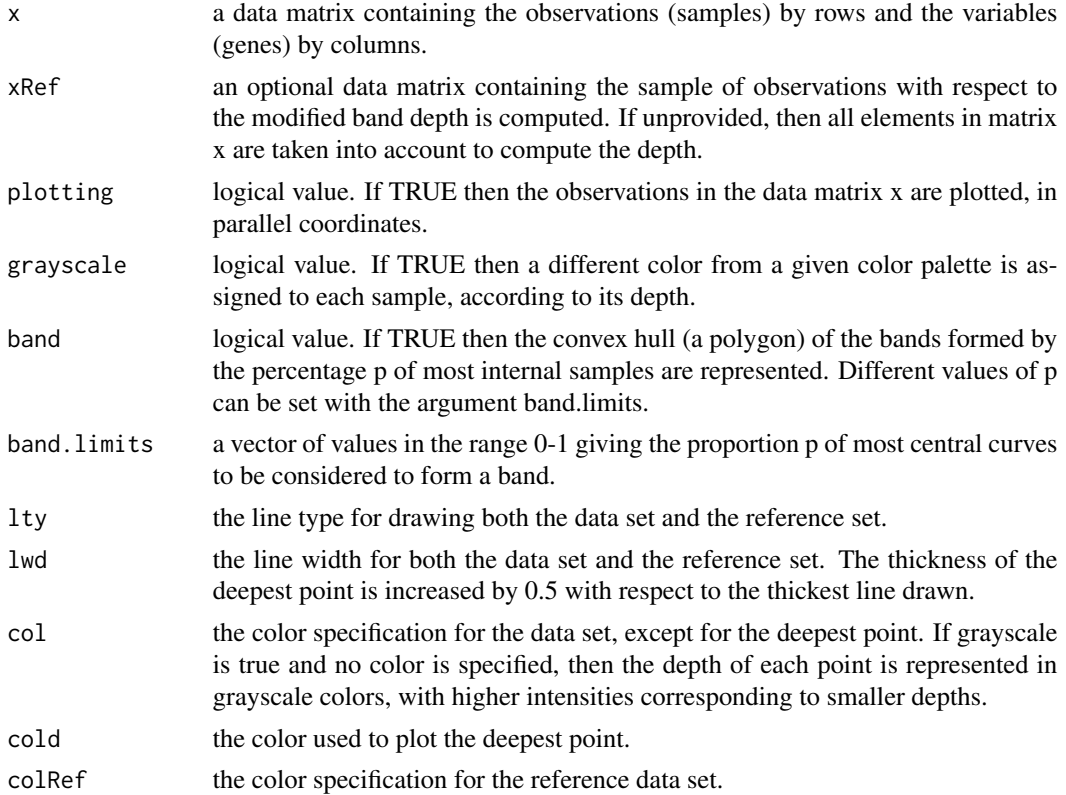

<span id="page-5-0"></span>

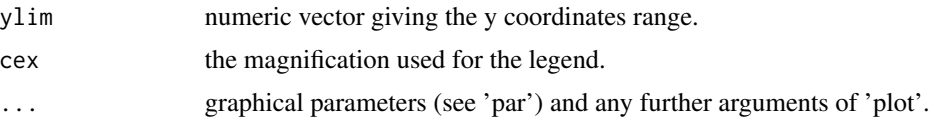

#### Details

The modified band depth is the average proportion of components of the considered observation that are between the corresponding components of all possible pairs of elements in the sample with respect to the depth is computed. The depth is efficiently obtained using the multiplicity of each value in the data matrix ordered by columns rather than exhaustively searching for all pairs of samples.

#### Value

a list containing:

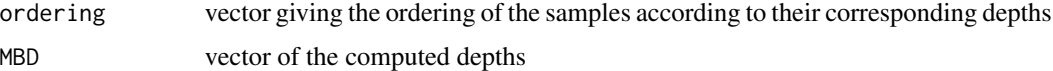

#### Author(s)

Sara Lopez-Pintado <sl2929@columbia.edu> and Aurora Torrente <etorrent@est-econ.uc3m.es>

#### References

Lopez-Pintado, S. and Romo, J. (2009). On the concept of depth for functional data. *Journal of the American Statistical Association*, 104, 486-503.

Lopez-Pintado, S. *et al.* (2010). Robust depth-based tools for the analysis of gene expression data. *Biostatistics*, 11 (2), 254-264.

#### See Also

scalecurve, R.test

#### Examples

## MBD of all elements within a sample

```
## simulated data
set.seed(0)
x <- matrix(rnorm(1000),100,10)
x.depths.1<-MBD(x,plotting=TRUE)
## real data
data(prostate)
prost.x<-prostate[,1:100]
prost.y<-prostate[,101]
normal.depths<-MBD(prost.x[prost.y==0,],plotting=TRUE,
```
#### <span id="page-7-0"></span>8 prostate the contract of the contract of the contract of the contract of the contract of the contract of the contract of the contract of the contract of the contract of the contract of the contract of the contract of the

```
main="Normal samples")
 tumor.depths<-MBD(prost.x[prost.y==1,],plotting=TRUE, band=TRUE,
                    band.limits=c(.33,.67,1),grayscale=TRUE)
## MBD of a vector with respect to a set of observations
 ## simulated data
 set.seed(0)
 v \leq - matrix(c(2,1,0,3,-2,1,2,1,0,-2,rnorm(3)),3,5)
 xR <- matrix(rnorm(100),10,5)
 depths<-MBD(v,xR,plotting=TRUE)
 # MBD of normal prostate samples with respect to tumoral ones
 normal.depths<-MBD(prost.x[prost.y==0,],prost.x[prost.y==1,],
                     plotting=TRUE)
 normal.depths<-MBD(prost.x[prost.y==0,],prost.x[prost.y==1,],plotting=TRUE,
                    band=TRUE,band.limits=c(.33,.67,1),grayscale=TRUE)
```
prostate *Gene Expression Data from Tumoral and Normal Prostate Samples and Labels*

#### **Description**

Normalized subset from Singh et al. (2002) data included in the prostate dataset. The raw data comprise the expression of 52 tumoral and 50 non-tumoral prostate samples, obtained using the Affymetrix technology. The data were preprocessed by setting thresholds at 10 and 16000 units, excluding genes whose expression varied less than 5-fold relatively or less than 500 units absolutely between the sample, applying a base 10 logarithmic transformation, and standardising each experiment to zero mean and unit variance across the genes. The 100 most variable genes were selected following the B/W criterion (Dudoit et al. (2002)) and a random selection of 25 normal samples and 25 tumour samples was performed.

#### Usage

```
data(prostate)
```
#### Format

a 50x101 matrix containing in the first 100 columns the gene expression data of 25 plus 25 randomly selected tumor and normal prostate samples at the 100 most variable genes, selected by the B/W criterion; the last column contains the sample type: 0=normal, 1=tumor.

#### Source

The data are described in Singh et al. (2002).

#### <span id="page-8-0"></span>R.test 9

#### References

Singh *et al*. (2002). Gene expression correlates of clinincal prostate cancer behavior, *Cancer cell*, 1 (2), 203-209.

Dudoit *et al*. (2002). Comparison of discrimination methods for the classification of tumors using gene expression data, *Journal of the American Statistical Association*, 97 (457), 77-87.

#### R.test *Rank Test Based on the Modified Band Depth*

#### **Description**

R.test performs the rank test based on the modified band depth, to decide whether two samples come from a single parent distribution.

#### Usage

R.test(x,y,n,m,seed=0)

#### Arguments

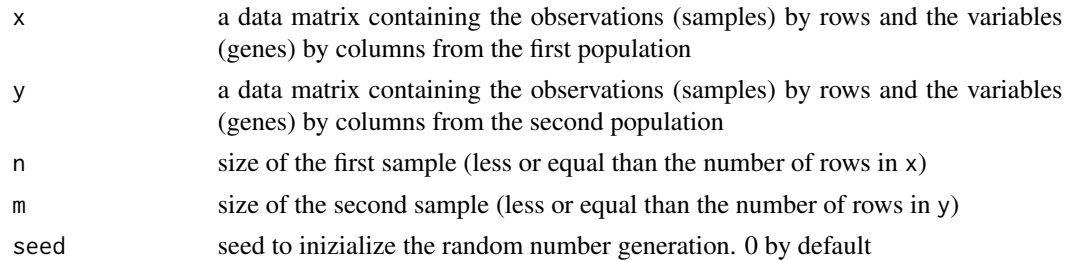

#### Details

Given a population P from which a sample of n vectors is drawn, and another population P' from which a second sample of m vectors is obtained, assume there is a third reference sample (from the same population as the largest sample), whose size is also larger than n and m. R.test identifies the largest sample as the one to be split into test and reference samples and verifies if there are enough observations to run the test. Then, the rank test calculates the proportions R and R' of elements from the reference sample whose depths are less or equal than those from the other samples, relative to the reference one, respectively, and order these values from smallest to highest, giving them a rank from 1 to n+m. The statistic sum of the ranks of values R' (from the second population) has the distribution of a sum of m elements randomly drawn from 1 to n+m without replacement.

#### Value

a list containing:

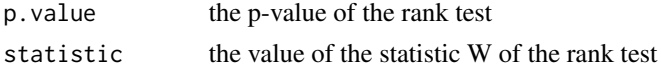

<span id="page-9-0"></span>10 scalecurve scalecurve scalecurve scalecurve scalecurve scalecurve scalecurve scalecurve

#### Author(s)

Sara Lopez-Pintado <sl2929@columbia.edu> and

Aurora Torrente <etorrent@est-econ.uc3m.es>

#### References

Lopez-Pintado, S. *et al.* (2010). Robust depth-based tools for the analysis of gene expression data. *Biostatistics*, 11 (2), 254-264.

#### Examples

```
## Rank test for samples from the same population
 x <- matrix(rnorm(100),10,10)
 R.test(x,x,4,4)$p.value
 ## real data
 data(prostate)
 prost.x<-prostate[,1:100]
 prost.y<-prostate[,101]
 normal<-prost.x[prost.y==0,]
 R.test(normal,normal,10,10)$p.value
## Rank test for samples from different populations
 x <- matrix(rnorm(100),10,10)
 y <- matrix(rnorm(100,5),10,10)
 R.test(x,y,4,4)$p.value
 ## real data
 tumor<-prost.x[prost.y==1,]
```

```
R.test(normal,tumor,10,10)$p.value
```
scalecurve *Computation and Representation of the Scale Curve*

#### Description

scalecurve computes the scale curve of a given group, based on the modified band depth, at a given value p as the area of the band delimited by the [np] most central observations, where [np] is the largest integer smaller than np.

#### Usage

```
scalecurve(x,y=NULL,xlab="p",ylab="A(p)",main="Scale curve",lwd=2,
           ...)
```
#### scalecurve the contract of the contract of the contract of the contract of the contract of the contract of the contract of the contract of the contract of the contract of the contract of the contract of the contract of the

#### Arguments

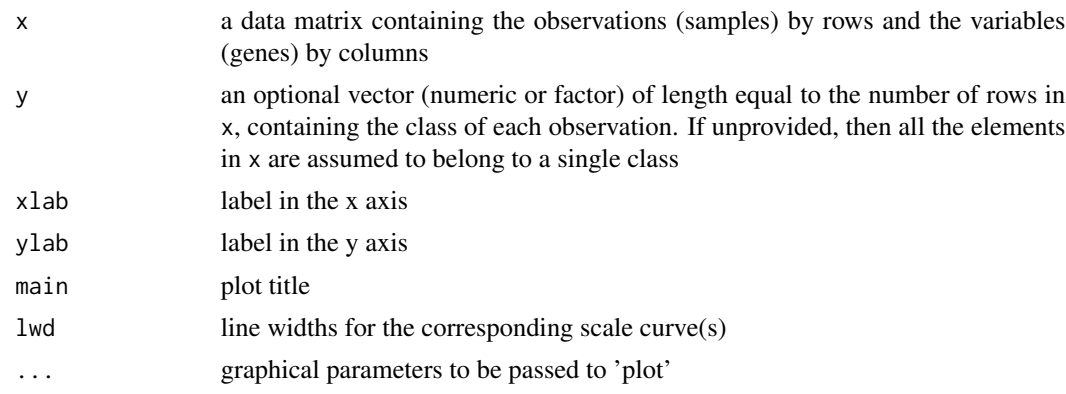

#### Details

The scale curve measures the increase in the area of the band determined by the fraction p most central curves, where p moves from 0 to 1, thus providing a measure of the sample dispersion. If the data set is represented in parallel coordinates, then the area is computed using the trapezoid formula.

#### Value

r the value of the scale curve at equidistant values of p, determined by the number of observation within each class. If y is not provided, then r is a vector, otherwise is a list with as many components as classes described by y.

#### Author(s)

Sara Lopez-Pintado <sl2929@columbia.edu> and

Aurora Torrente <etorrent@est-econ.uc3m.es>

#### References

Lopez-Pintado, S. *et al.* (2010). Robust depth-based tools for the analysis of gene expression data. *Biostatistics*, 11 (2), 254-264.

#### Examples

```
## scale curve of a single data set
 ## simulated data
 set.seed(0)
 x <- matrix(rnorm(100),10,10)
 scalecurve(x)
 ## real data
 data(prostate)
 prost.x<-prostate[,1:100]
 prost.y<-prostate[,101]
 scalecurve(prost.x[prost.y==0,]) ## scale curve of normal samples
```

```
scalecurve(prost.x[prost.y==1,]) ## scale curve of tumoral samples
## scalecurve of different groups
 ## simulated data
 x <- matrix(rnorm(100),10,10)
 y <- c(rep("tumoral",5),rep("normal",5))
 scalecurve(x,y)
 ## real data
 labels<-prost.y
 labels[prost.y==0]<-"normal"; labels[prost.y==1]<-"tumoral"
 scalecurve(prost.x,labels)
```
tmean *Modified Band Depth-Based Alpha Trimmed Mean*

#### Description

tmean computes the mean of the deepest observations within the sample, their depths given by the Modified Band Depth, trimming out the proportion alpha of the outest observations.

#### Usage

```
tmean(x,alpha=0.2,plotting=FALSE,new=TRUE,cols=c(1,4,8),...)
```
#### Arguments

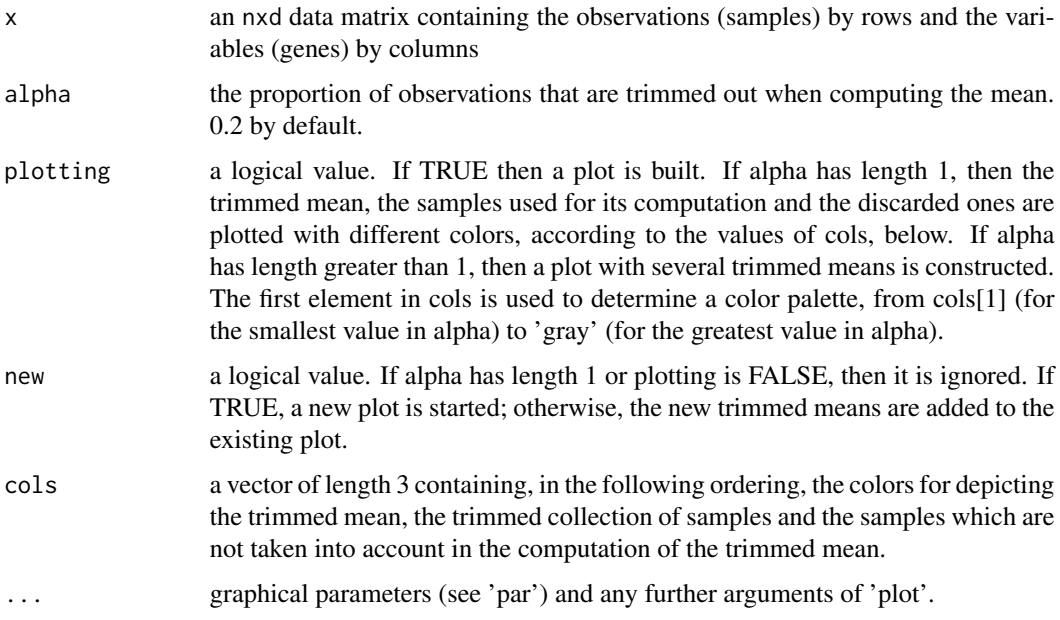

<span id="page-11-0"></span>

#### tmean and the contract of the contract of the contract of the contract of the contract of the contract of the contract of the contract of the contract of the contract of the contract of the contract of the contract of the

#### Details

The rows of matrix x, corresponding to genes, are ordered from center outward, that is, starting with the deepest one(s) and ending with the less deep one(s), according to MBD. The alpha-trimmed mean is computed by first removing the proportion alpha of less deep points, and then computing the component-wise average of the remaining observations.

#### Value

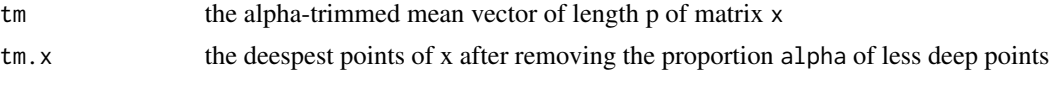

#### Author(s)

Sara Lopez-Pintado <sl2929@columbia.edu> and Aurora Torrente <etorrent@est-econ.uc3m.es>

#### Examples

```
set.seed(50)
x <- matrix(rnorm(100),10,10)
m.x<-apply(x,2,mean)
t.x<-tmean(x,plotting=TRUE, lty=1)
t.x.seq <- tmean(x,alpha=c(0,0.25,0.5,0.75),plotting=TRUE, lty=1, cols=2)
```
# <span id="page-13-0"></span>Index

∗Topic datasets prostate, [8](#page-7-0) ∗Topic multivariate centralPlot, [2](#page-1-0) classDS, [3](#page-2-0) classTAD, [4](#page-3-0) MBD, [6](#page-5-0) R.test, [9](#page-8-0) scalecurve, [10](#page-9-0) tmean, [12](#page-11-0) centralPlot, [2](#page-1-0) classDS, [3](#page-2-0) classTAD, [4](#page-3-0) MBD, [6](#page-5-0) prostate, [8](#page-7-0) R.test, [9](#page-8-0) scalecurve, [10](#page-9-0)

tmean, [12](#page-11-0)